### Многопоточность в .NET: когда производительности не хватает

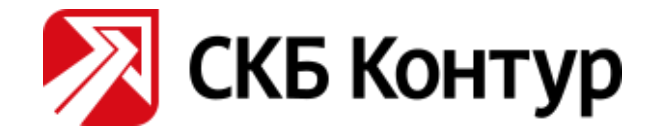

#### DOTNEXT

#### Евгений Пешков

e-mail: [peshkov@kontur.ru](mailto:peshkov@kontur.ru) telegram/twitter: @epeshk

1

# О чём будем говорить?

- Многопоточность и асинхронность в .NET
- Кишки примитивов синхронизации и коллекций
- Когда они не справляются с нагрузкой
- Что делать?

#### 1. Task.Delay & TimerQueue

# Polling & long polling

Сервер – выполняет долгие операции, клиент – ждёт их.

Polling:

- Клиент периодически спрашивает сервер про результат Long polling:
- Клиент отправляет запрос с *большим таймаутом*, а сервер отвечает по завершению операции

+ Меньший объём трафика

+ Клиент узнаёт о результате быстрее

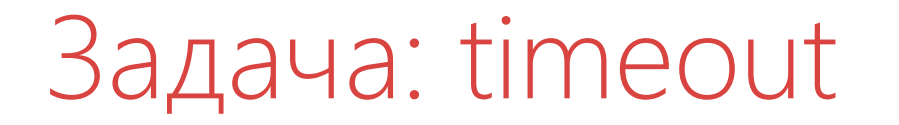

Хотим подождать Task с таймаутом:

await SendAsync();

#### Решение

```
var sendTask = SendAsync();
var delayTask = Task.Delay(timeout);
var task = await Task.WhenAny(sendTask, delayTask);
```

```
if (task == delayTask)
    return Timeout;
```
# Проблемы при long polling

- Большие таймауты
- Много параллельных запросов
- => Высокая загрузка CPU

It's WinDbg time!

 $\sim$ \*e!clrstack

System.Threading.Monitor.Enter(System.Object) System. Threading. TimerQueueTimer. Change(...)  $System. Threading. Timer. Timersetup(...)$  $System. Threading. Timer. .ctor(...)$ System. Threading. Tasks. Task. Delay(...)

#### Lock convoy

- Много потоков пытаются захватить один lock  $\bullet$
- Под lock'ом выполняется мало кода  $\bullet$
- Время тратится не на выполнение кода, а на  $\bullet$ синхронизацию потоков
- Блокируются потоки из тредпула они не бесконечны  $\bullet$

#### TimerQueue

- Управляет таймерами в .NET приложении
- Таймеры используются в:
	- Task.Delay
	- CancellationToken.CancelAfter
	- HttpClient

#### TimerQueue under the hood

- Global state (per-appdomain):
	- Double linked list of TimerQueueTimer
	- Lock object
- Routine, запускающая callbacks таймеров
- Таймеры не упорядочены по времени срабатывания
- Добавление таймера:  $O(1) + \text{lock}$
- Удаление таймера:  $O(1) + \text{lock}$
- Запуск таймеров:  $O(N) + lock$

# .NET Core fix

- Lock sharding
	- Environment.ProcessorCount TimerQueue's
- Separate queues for short/long-living timers
- Short timer: time <= 1/3 second

.NET Framework 4.8

netfx-port-consider

#### App.config

#### <AppContextSwitchOverrides value= "Switch.System.Threading.**UseNetCoreTimer**=true"/>

[https://github.com/Microsoft/dotnet-framework-early-access/blob/master/](https://github.com/Microsoft/dotnet-framework-early-access/blob/master/release-notes/NET48/dotnet-48-changes.md) [release-notes/NET48/dotnet-48-changes.md](https://github.com/Microsoft/dotnet-framework-early-access/blob/master/release-notes/NET48/dotnet-48-changes.md) <https://github.com/dotnet/coreclr/labels/netfx-port-consider>

## Task.Delay: можно ли ещё эффективнее?

- BinaryHeap
- Добавление таймера:  $O(log(N)) + lock$
- Запуск таймеров:  $K*O(log(N)) + lock$
- Удаление таймера:  $O(N) + lock$

#### Task.Delay: выводы

- Подводные камни везде даже в самых используемых вещах
- Проводите нагрузочное тестирование
- Переходите на Core, получайте багфиксы (и новые баги) первыми:)

# 2. SemaphoreSlim

## Задача: серверный троттлинг

Требуется ограничить число параллельно обрабатываемых запросов на сервере

#### Semaphore

- Примитив синхронизации, под который  $\bullet$ могут пройти N воркеров одновременно
- Остальные ждут в очереди  $\bullet$

```
var semaphore = new SemaphoreSlim(N);
\bullet\quad\bullet\quad\bulletawait semaphore. WaitAsync();
await HandleRequestAsync(request);
semaphore.Release();
```
# Задача: серверный троттлинг

Усложнение:

запросы нужно обрабатывать в LIFO порядке

- SemaphoreSlim
- ConcurrentStack
- TaskCompletionSource

#### Failure

- Высоконагруженное приложение  $\bullet$
- Потребление CPU приложением периодически возрастает до 100%
- Проблема воспроизводилась каждый день на  $\bullet$ случайном сервере
- Снять дамп получилось не сразу

procdump64 -c 70 -ma <pid> -accepteula

#### Lock convoy

#### $\sim$ \*e!clrstack

- WaitAsync 150 threads
- Release 900 threads

System.Threading.**Monitor.Enter**(...) System.Threading.**SemaphoreSlim.WaitAsync**(...) Throttling.ThrottlingProvider.ThrottleAsync(...) Http.Server.HandleThrottlingAsync(...)

#### SemaphoreSlim under the hood

- State:
	- currentCount (remaining capacity)
	- Waiters queue (double linked list)
- Sync object

### Try to implement lock-free semaphore

- Операции WaitAsync, Release неблокирующие
- Порядок LIFO

#### LifoSemaphore

- State:
	- currentCount (remaining count)
	- Waiters (ConcurrentStack<TaskCompletionSource>)

#### LifoSemaphore: WaitAsync

var decrementedCount = Interlocked.Decrement(ref currentCount);

if (decrementedCount >= 0) return Task.CompletedTask;

```
var waiter = new TaskCompletionSource<br/>bool>();
waiters.Push(waiter);
```

```
return waiter.Task;
```
#### LifoSemaphore: Release

var countBefore = Interlocked.Increment(ref currentCount) - 1;

```
if (countBefore < 0)
{
    if (waiters.TryPop(out var waiter))
        waiter.TrySetResult(true);
}
```
Работает?

#### TaskCompletionSource continuations

var tcs = new TaskCompletionSource<br/>cbool>();

```
/* Task 1 */
```

```
Console.WriteLine(1);
tcs.TrySetResult(true);
Console.WriteLine(2);
```

```
/* Task 2 */
await tcs.Task;
Thread.Sleep(-1);
```
#### TaskCompletionSource continuations

var tcs = new TaskCompletionSource<bool>( TaskCreationOptions.RunContinuationsAsynchronously);

 $/* OR * /$ 

Task.Run(() => tcs.TrySetResult(true));

#### Race condition

```
using static Interlocked;
using Waiter = TaskCompletionSource<br/>bool>;
```

```
Task WaitAsync() {
 var decrementedCount =
    Decrement(ref currentCount);
```

```
if (decrementedCount >= 0)
  return Task.CompletedTask;
```

```
var waiter = new Waiter();
waiters.Push(waiter);
```

```
return waiter.Task;
```
}

```
void Release() {
  var countBefore =
    Increment(ref currentCount) - 1;
```

```
if (countBefore < 0)
```
{

}

}

```
if (waiters.TryPop(out var waiter))
 waiter.TrySetResult(true);
```
#### Race condition

```
using static Interlocked;
using Waiter = TaskCompletionSource<br/>bool>;
```

```
Task WaitAsync() {
 var decrementedCount =
    Decrement(ref currentCount);
```

```
if (decrementedCount >= 0)
  return Task.CompletedTask;
```

```
var waiter = new Waiter();
waiters.Push(waiter);
```

```
return waiter.Task;
```
}

```
void Release() {
  var countBefore =
    Increment(ref currentCount) - 1;
```

```
if (countBefore < 0)
```
{

}

}

```
if (waiters.TryPop(out var waiter))
 waiter.TrySetResult(true);
```
#### LifoSemaphore: Release

```
var countBefore = Interlocked.Increment(ref currentCount) - 1;
```

```
if (countBefore < 0)
\{Waiter waiter;
    var spinner = new SpinWait();
    while (!waiters.TryPop(out waiter))
        spinner.SpinOnce();
    waiter.TrySetResult(true);
}
```
#### LifoSemaphore: CoreRT

LowLevelLifoSemaphore

- Синхронный
- На Windows использует в качестве стека Windows IO Completion port

# Здесь будет сравнение разных семафоров

# $\bigcup(\nu)$

#### Выводы

- Не надейтесь, что кишки фреймворка выживут под  $\bullet$ вашей нагрузкой
- Проще решать конкретную задачу, чем общий случай  $\bullet$
- Нагрузочное тестирование помогает не всегда  $\bullet$
- Опасайтесь блокировок  $\bullet$

# 3. (A)sync IO

## $\vert$  ( )

System.Threading.Monitor.Enter(System.Object) System.Threading.**PinnableBufferCache.Restock**(...) System.Threading.**PinnableBufferCache.Allocate**(...) System.Threading.**Overlapped**..ctor(...) System.Net.HttpRequestStream...

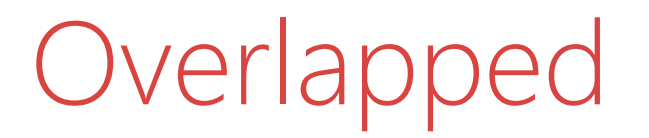

#### OVERLAPPED structure – contains information used in asynchronous (or *overlapped*) input and output (I/O).

### Caching of OverlappedData

.NET 4.5.1

#### **OverlappedDataCache**

- ConcurrentStack based
- Lock free

#### **PinnableBufferCache**

.NET 4.5.2

- Two parts:
	- Lock free for Gen2 buffers
	- List+global lock for young buffers

(optimizations to avoid pinning in younger generations)

#### PinnableBufferCache

Lock convoy:

- Если закончились буферы
- При возврате объектов в пул  $\bullet$

#### Voodoo code

Environment.SetEnvironmentVariable( "PinnableBufferCache\_System.Threading.OverlappedData\_MinCount" , "10000");

new Overlapped().GetHashCode();

```
for (int i = 0; i < 3; i++)GC.Collect(GC.MaxGeneration, GCCollectionMode.Forced);
```
#### .NET Core

- NativeOverlapped for OverlappedData allocated on unmanaged heap
- Pinning is unnecessary
- PinnableBufferCache removed

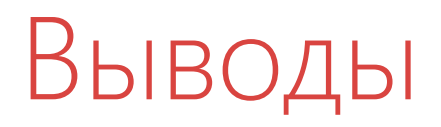

- Не все оптимизации одинаково полезны
- В этот раз просто повезло
- И снова .NET Core (:

# 4. Key-value collections

#### Concurrent collections

- ConcurrentStack<T>
- ConcurrentQueue<T>
- ConcurrentDictionary<TKey, TValue>

#### ConcurrentDictionary

Применения:

- Кэш
- Индекс

Плюсы:

- Входит в стандартную библиотеку
- Удобные операции (TryAdd/TryUpdate/AddOrUpdate)
- Lock-free чтения
- Lock-free enumeration

#### .NET Dictionaries: хэш-таблица

int bucket = key.GetHashCode() % buckets.Length

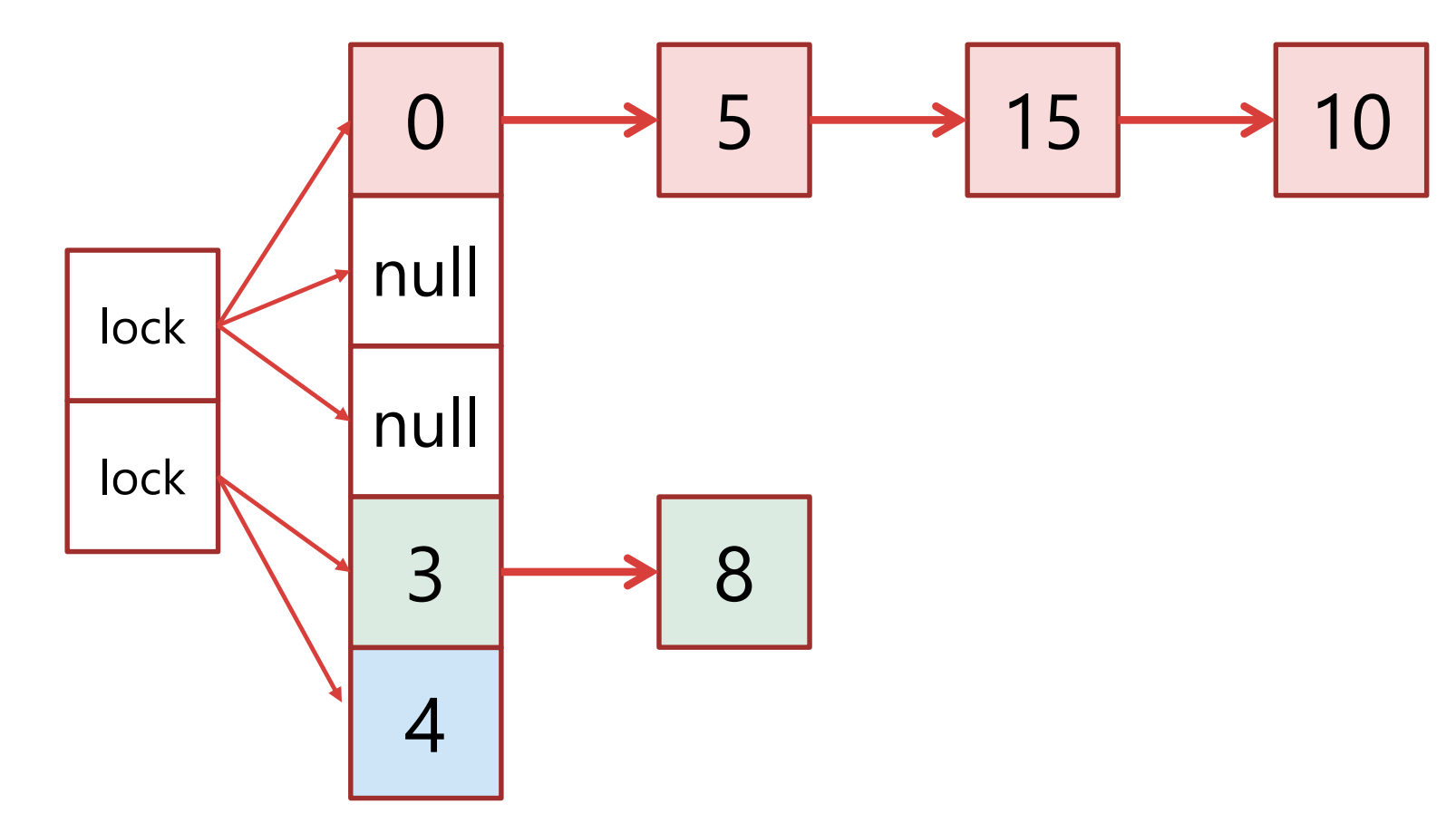

#### .NET Dictionaries: хэш-таблица

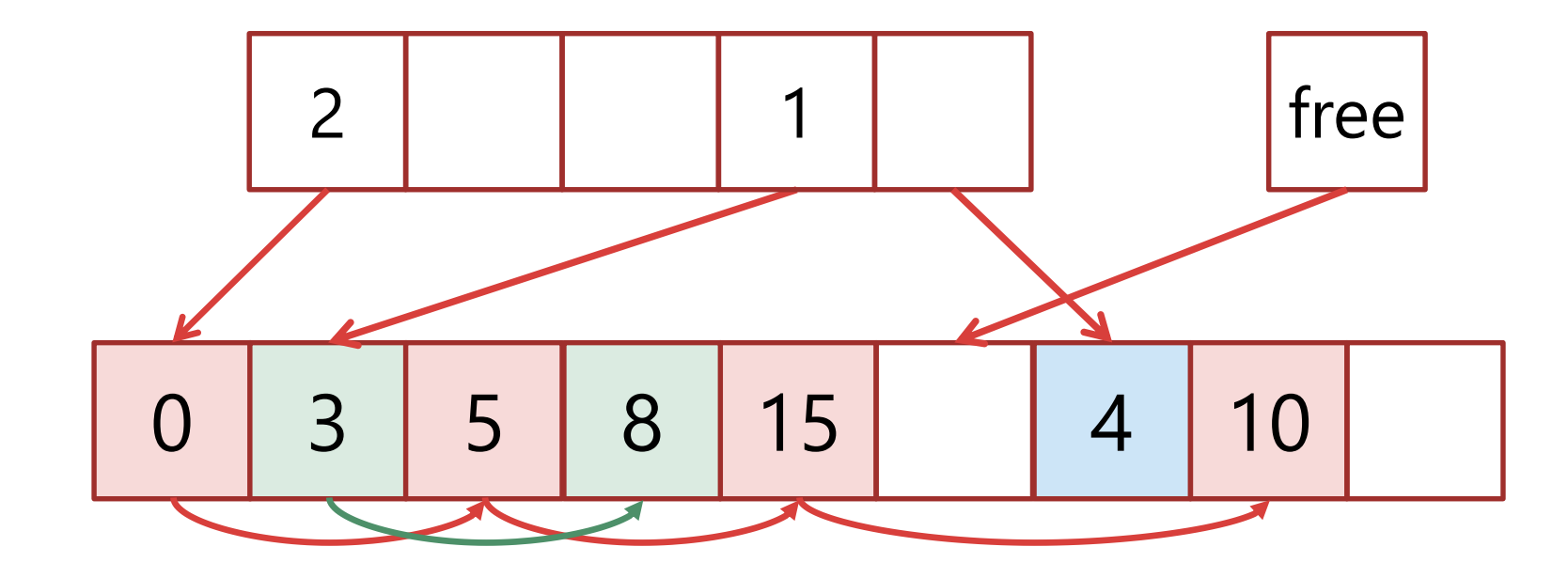

#### ConcurrentDictionary: memory overhead

struct Dictionary.Entry

- key
- value
- **int** hashCode
- **int** next

#### 8 bytes overhead

**class** ConcurrentDictionary.Node

- key
- value
- **int** hashCode
- **object** next

#### 28 bytes overhead

#### ConcurrentDictionary: GC overhead

ConcurrentDictionary<Guid, Guid> GC.Collect(2)

Dictionary<Guid, Guid> GC.Collect(2)

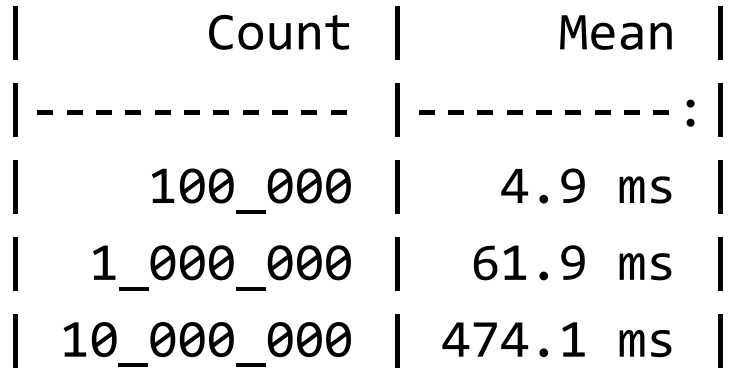

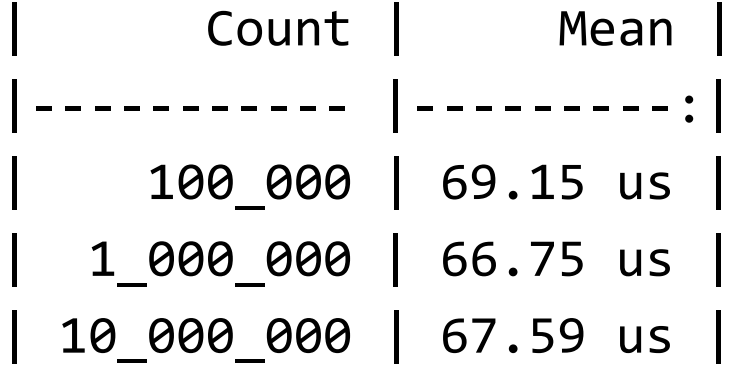

#### ConcurrentDictionary: простые решения

- Ограничение на размер
- TTL
- Sharding

#### Задача: индекс

- Нужно хранить in-memory индекс <Guid, Guid>
- В индексе  $> 10^6$  элементов
- Постоянно происходят чтения из нескольких потоков, записи – редкие
- Нужно уметь перечислять все элементы в коллекции

#### Свой ConcurrentDictionary?!

- Lock-free reads
- Lock-free enumeration
- Small memory overhead
- Small GC overhead
- Single writer/many readers
- No LOH if possible

int[] buckets; Dictionary.Entry entries[];

Dictionary.Entry:

- key, value, hashCode
- int next

- Потокобезопасен на чтение, если нет писателей
- Что может пойти не так, если будут записи?
	- При Resize увидели buckets и entries разных версий
	- Прочитали мусор вместо Dictionary.Entry
	- Перешли по индексам-ссылкам в мусор
	- Поток зациклился при переходе по индексам-ссылкам

- Потокобезопасен на чтение, если нет писателей
- Что может пойти не так, если будут записи?
	- При Resize увидели buckets и entries разных версий
	- Поток зациклился при переходе по индексам-ссылкам
	- Прочитали мусор вместо Dictionary.Entry
	- Перешли по индексам-ссылкам в мусор

#### Tricks from .NET Framework 1.1

#### System.Collections.Hashtable

"Hashtable is thread safe for use by **multiple reader threads** and a **single writing thread**. It is thread safe for multi-thread use when only one of the threads perform write (update) operations" – MSDN

- Потокобезопасен на чтение, если нет писателей
- Что может пойти не так, если будут записи?
	- При Resize увидели buckets и entries разных версий
	- Поток зациклился при переходе по индексам-ссылкам
	- Прочитали мусор вместо Dictionary.Entry
	- Перешли по индексам-ссылкам в мусор

#### Tricks from .NET Framework 1.1

Dictionary.Entry слишком большой - его нельзя прочитать атомарно

sizeof(DictionaryEntry) == sizeof(key) + sizeof(value) + 8

Или всё же можно?

#### Clean reading

```
bool writing;
int version;
```

```
while (true)
\{int version = this.version;
    bucket = buckets[index];
    if (this.writing || version != this.version)
        continue;
    break;
}
```
- Потокобезопасен на чтение, если нет писателей
- Что может пойти не так, если будут записи?
	- При Resize увидели buckets и entries разных версий
	- Поток зациклился при переходе по индексам-ссылкам
	- Прочитали мусор вместо Dictionary.Entry
	- Перешли по индексам-ссылкам в мусор

#### Trick from .NET Framework 1.1

Как переходить по индексным ссылкам?

В Dictionary можно перескочить на другой bucket

1. Read 0 2. Delete 2 3. Add 1 4. Read 1

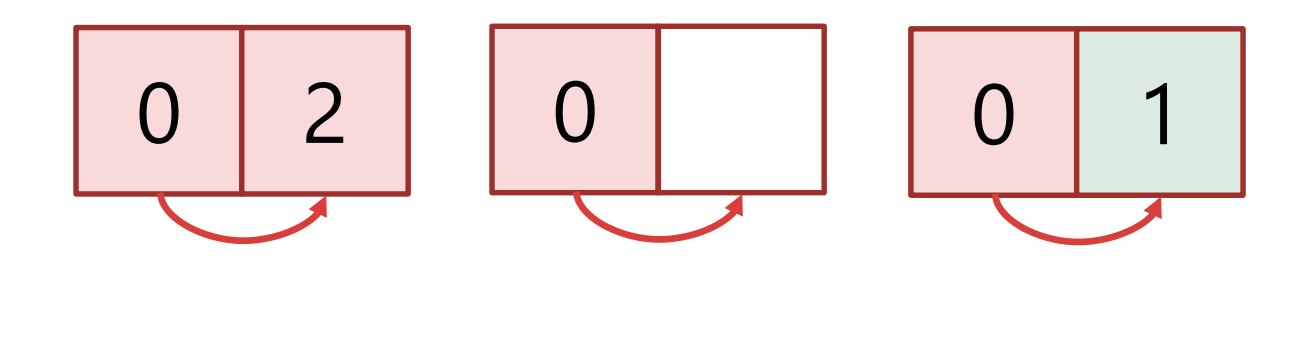

#### Решение из Hashtable: отказаться от buckets и ссылок

#### Обработка коллизий

- Элементы хранятся в массиве  $\bullet$
- Для каждого элемента научимся вычислять порядок обхода  $\bullet$
- Запись:  $\bullet$ 
	- В первую свободную ячейку в порядке обхода
	- Если свободных ячеек нет resize
- Чтение:  $\bullet$ 
	- Ищем элемент в порядке обхода, пока не найдём пустую ячейку

#### Последовательный порядок обхода

Для элемента с hash = 2

3 4 0 1 2

Для элемента с hash = 4

1 2 3 4 0

#### Trick from .NET Framework 1.1

"**Enumerating** through a collection is intrinsically **not a thread safe** procedure. Even when a collection is synchronized, other threads can still modify the collection, which causes the enumerator to throw an exception." – MSDN

#### Trick from .NET Framework 1.1

- Clean reading during enumeration
	- Elements may appears twice
- Clean reading of entire buckets

#### Свой ConcurrentDictionary?!

- Lock-free reads
- Lock-free enumeration
- Small memory overhead
- Small GC overhead
- Single writer/many readers
- No LOH if possible

## Avoid LOH: sharding

- CustomDictionary => CustomDictionarySegment
- Массив с элементами в сегменте маленький
- Можно сделать блокировки сегментов на запись – почти ConcurrentDictionary

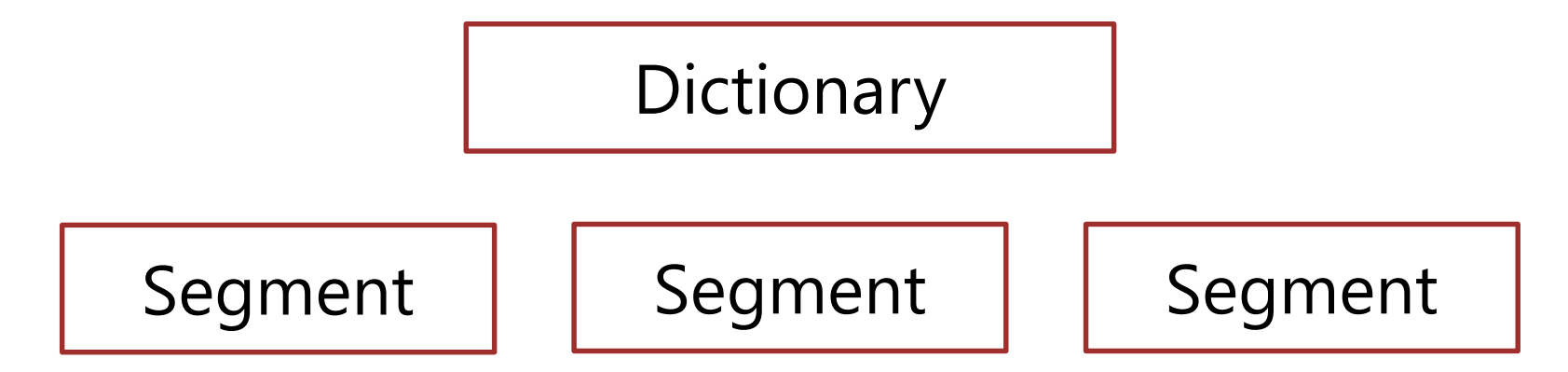

# Здесь будет сравнение разных dictionary

# $\bigwedge$  (V)  $\bigcup$

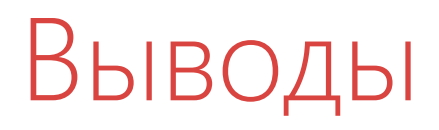

- .NET не идеален
- Ничего не идеально
- Проводите тестирование
- Знайте, как работают стандартные классы
- Изобретайте велосипеды
- Тестируйте велосипеды

#### LINKS

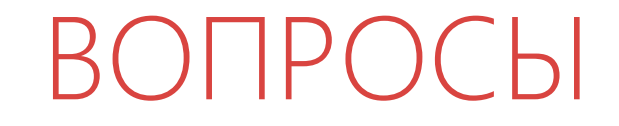

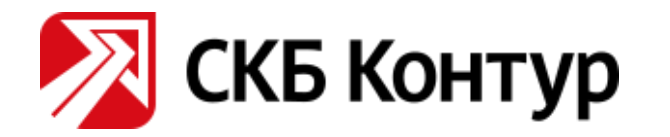

#### **DOTNEXT**

#### Евгений Пешков

e-mail: [peshkov@kontur.ru](mailto:peshkov@kontur.ru) telegram/twitter/vk: @epeshk